# BlockSim: Blockchain Simulator

#### Carlos Faria

Miguel Correia

[carlosfigueira@tecnico.ulisboa.pt](mailto:carlosfigueira@tecnico.ulisboa.pt)

[miguel.p.correia@tecnico.ulisboa.pt](mailto:miguel.p.correia@tecnico.ulisboa.pt)

### IEEE Blockchain 2019

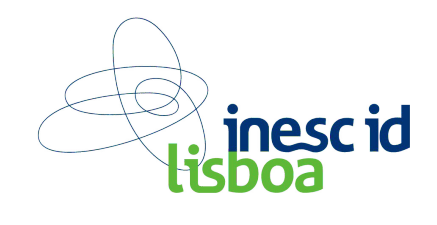

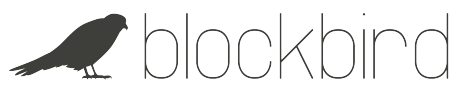

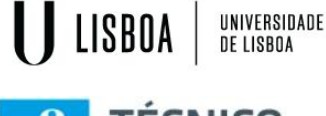

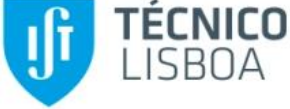

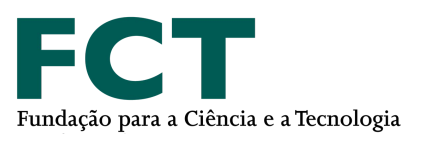

### Problems on the evaluation of blockchain systems

- ➔ **Blockchain systems** have received much interest both in research and industry
- ➔ However, there is a clear **lack of tools to evaluate these systems**
- ➔ **Emulation** is the most used method; it reproduces the behaviour of a system in a large number of machines
- ➔ Not **scalable** and **energy** efficient to evaluate large distributed systems

### Simulation

- ➔ Network and distributed system simulators can evaluate the **performance** of protocols in a **large set of conditions**
- ➔ Simulators **simplify** the implementation and deployment of **existing** or **new** protocols/systems
- ➔ Large-scale system can be study with **thousands of nodes** in a single machine and gather results in reasonable time
- ➔ Existing **blockchain simulators** are restricted to one implementation, *not having the flexibility to easily simulate other blockchain systems*

### **Objectives**

Provide a simulator capable of evaluating blockchains in **different environment conditions**, enabling, thus, a richer understanding of this technology.

- ❏ Capable to run **user defined** simulation **models**
- ❏ Capable to run **thousands** of nodes on a single host
- ❏ Should provide an **accurate** representation of a real blockchain system
- ❏ Users should be capable to **change** the simulated **environment conditions**
- ❏ Simulation should be performed in **reasonable time**
- ❏ Capable to provide a **report** with the simulated results when concluded

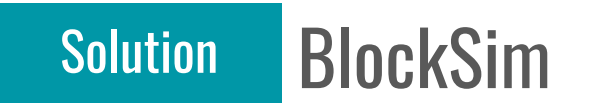

A **flexible** blockchain simulator to evaluate **different** implementations on large scale networks

Chosen simulation models:

- ➔ **Stochastic**: works with probabilistic phenomena E.g: probability distribution of: block interval or block size
- ➔ **Dynamic**: represents the system as it changes over a certain time frame
- ➔ **Discrete-event**: keeps track of system state changes at specific points in time

Following a mechanism of **model abstraction** we can attain **flexibility** in simulating different types of blockchains

#### Modelling of Random Phenomena Solution

- ➔ **Certain event could happen**, but we do not know which particular outcome will happen
	- But, we can **observe** a regular distribution of outcomes in a **large number of repetitions**
- $\rightarrow$  Our models always intend to mimic the behaviour of the entities in real world
	- *E.g.:* knowing the average block time interval on a public blockchain, its possible to predict the next outcome with a degree of confidence
	- By **extrapolating a probability distribution** for a given phenomena observed in a real system
- ➔ In practical terms, we assembled a **methodology** to measure, collect, and extrapolate a probability distribution that our models will use

#### Modelling of Random Phenomena **Solution**

To calculate the throughput when sending and receiving TCP packets between different geographic locations, our procedure was:

- 1. Instantiate 2 instances on AWS on the desired geographic locations with *iPerf3*
- 2. Measure the throughput **received** and **sent** between each instance using *iPerf3*, at each hour, for 24 hours
- 3. At the end of 24 hours, we **collect** the iPerf3 logs
- 4. We use the **Kolmogorov–Smirnov test** to know which distribution and its input parameters that best fit the samples collected
- 5. The distribution name and its input parameters are then used by the simulator to extrapolate the values of throughput between different geographic locations during the simulation

### **Solution Architecture**

Component & Connector View of BlockSim:

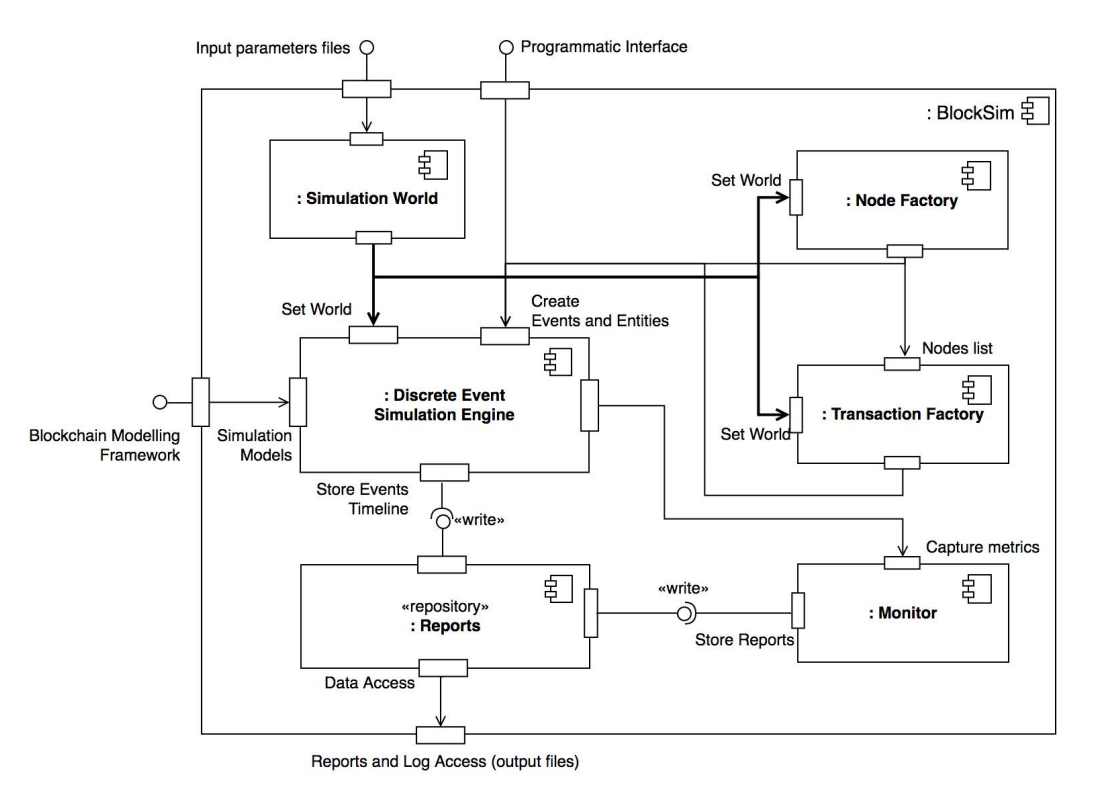

#### Discrete Event Simulation Engine (DESE) **Solution**

Overall functionality

- ➔ Process-based discrete-event engine
- ➔ Processes are based on Python **generator functions**
- $\rightarrow$  All processes live in an environment and the interaction is through events
- ➔ **Shared resources** between processes can model limited capacity congestion points

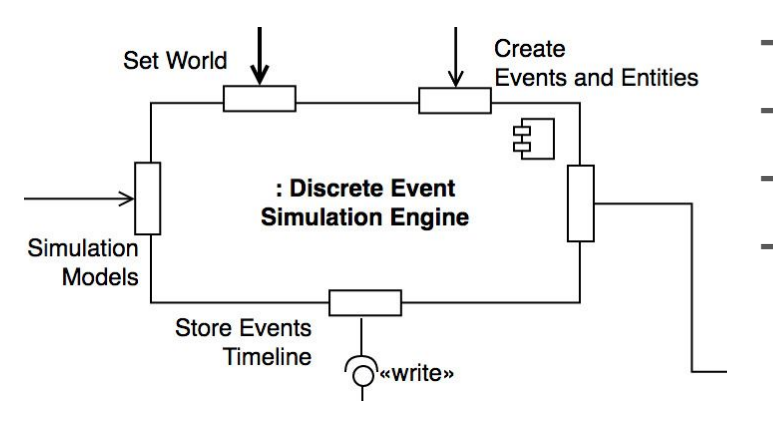

- ➔ Management of the **simulation clock**
- ➔ **Scheduling**, **queuing** and **processing** events
- $\rightarrow$  Control the access of resources by the entities
- ➔ Creation of blockchain system entities (nodes, blocks, transactions)

#### **Solution Simulation World and Programmatic Interface Solution**

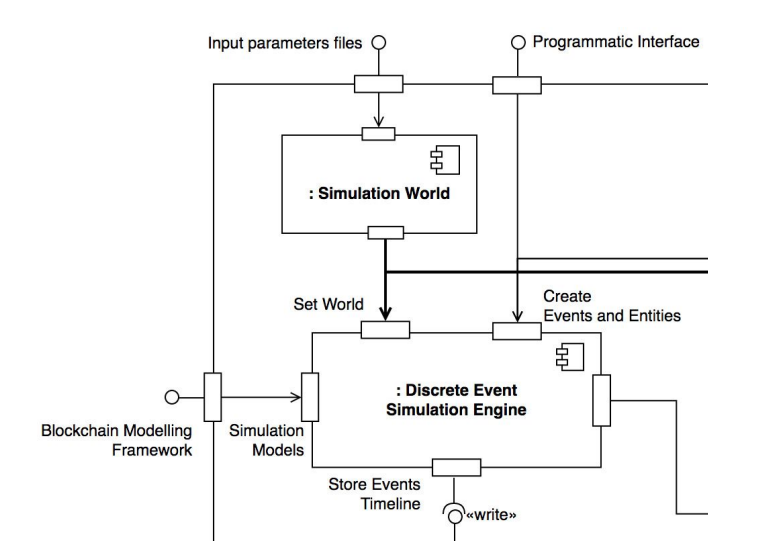

#### Simulation World **functionality**:

Management of the simulation input parameters:

- **→** Configuration file
- ➔ Delays
- ➔ Latency
- **→** Throughput received and sent

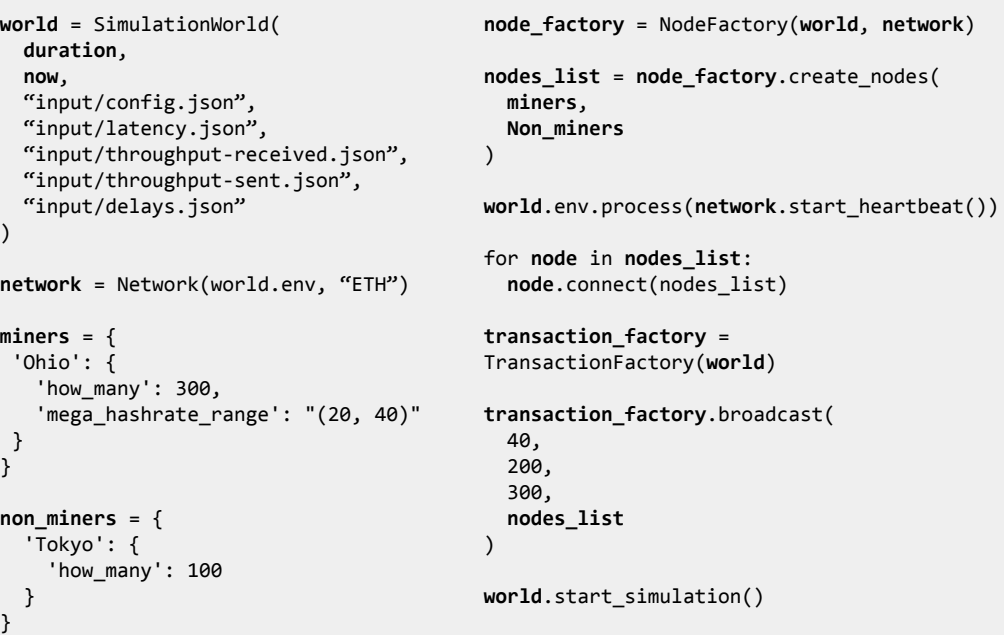

Programmatic Interface

#### Blockchain Modelling Framework **Solution**

To model **any blockchain implementation**, we need to **split** it into **submodels**, creating an **abstraction** that does not follow a specific implementation

These basic models can be **extended** to simulate specific blockchain implementations

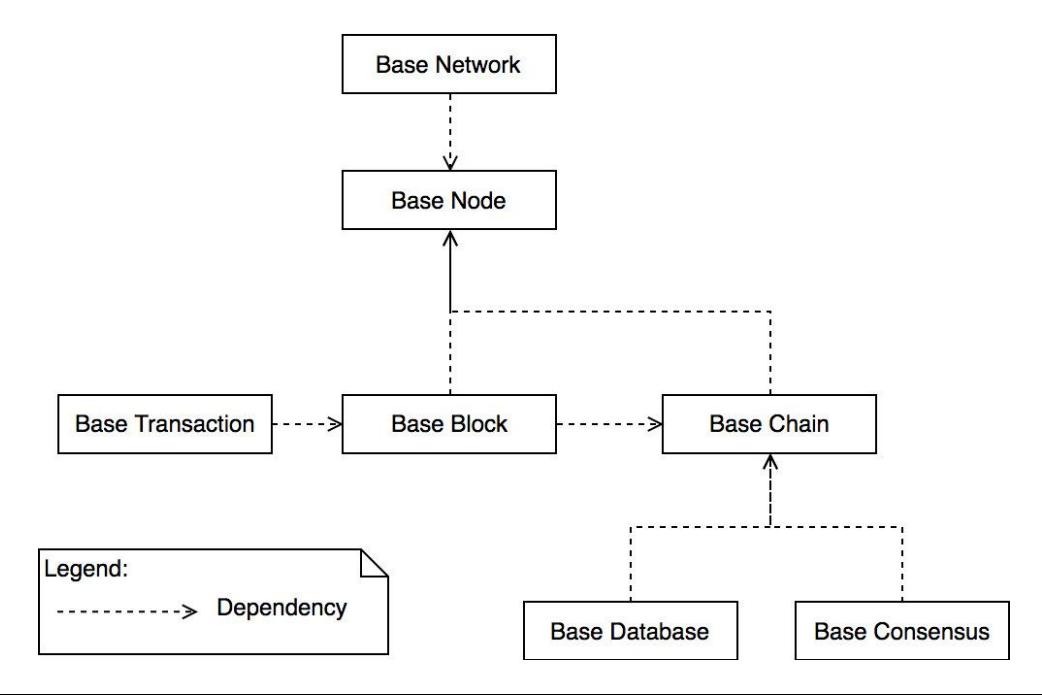

Contains the state of each node; build **connection** channels; apply network latency

Nodes are selected to **broadcast** their candidate block; Interval between each selection is the time between blocks

Nodes have a **hash rate**; greater hash rate, greater the probability of the node being chosen

It also simulates the occurrence of **orphan blocks**

P2P network functionality

*Origin node* starts listening for inbound communications from a *destination node*; a node can send a direct message or **broadcast** a message to all neighbours

It also apply a **delay** when receiving and sending messages, corresponding to **node throughput**

This model is normally extended to implement a specific blockchain client implementation

Mimic the behaviour of a chain:

- when adding a block, checks if the block is being added to the **head**; if the case, adds a block to the chain. Otherwise, the block is **added to a queue**

- when is not being added to the head, and the previous hash points to an old block, it creates a **fork** on the chain by creating a **secondary chain**. Then, it checks if the block should be the new head by **calculating the difficulty of the chain**. If this is the case, it accepts the secondary chain as the main chain

#### Network Model Node Model Chain Model Consensus Model

We do not perform block or transaction validation, it adds a **delay** that **simulates** the validation process

It also defines a **simple equation** to calculate the difficulty of a new block:

 $difficulty = P_d + (B_{TS} - P_{TS})$ 

It **simplifies** and **resembles** ideas from Ethereum and Bitcoin by **incrementing** the difficulty of a block **when it is created in less time**

#### Modelling Bitcoin **Solution**

We can easily model the Bitcoin blockchain, by reusing the **base models** already created

- **→ Simulation World** receives the block size limit and the probability distribution for the number of transactions per block
- ➔ There are **miner** nodes and **non-miner** nodes
- ➔ Miner nodes: broadcast its candidate block to the network (when selected by the **Network**)

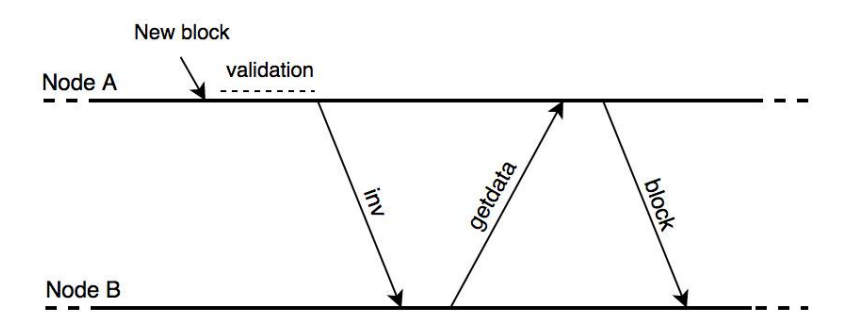

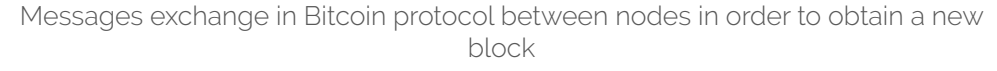

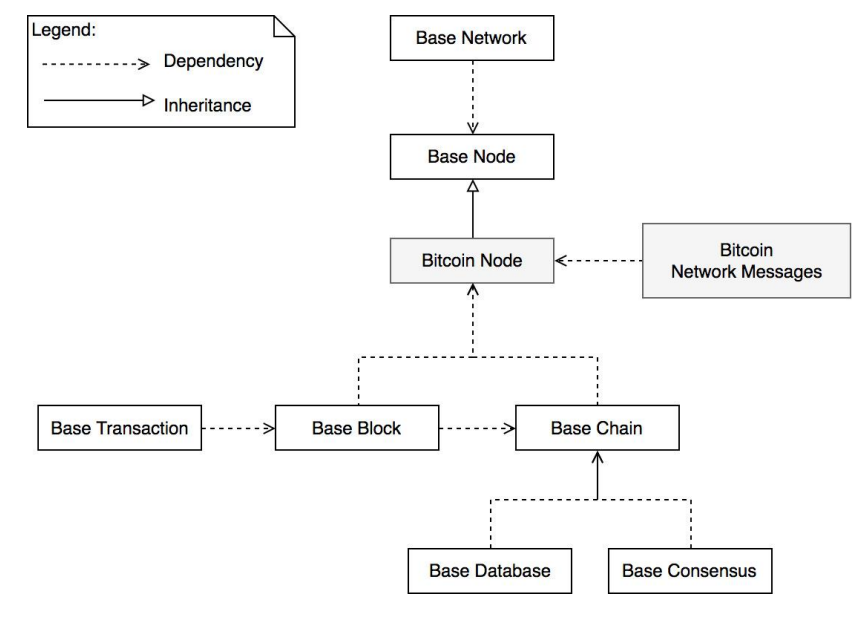

Class diagram for the Bitcoin modelling

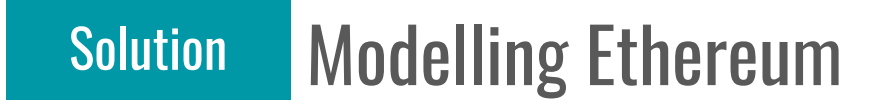

➔ **Simulation World** receives the **block gas limit** and **start gas** for every transaction

*E.g.:* if we set the simulation to have a block gas limit of 10,000, and for a transaction start gas of 1,000, then we can fit **10 transactions**

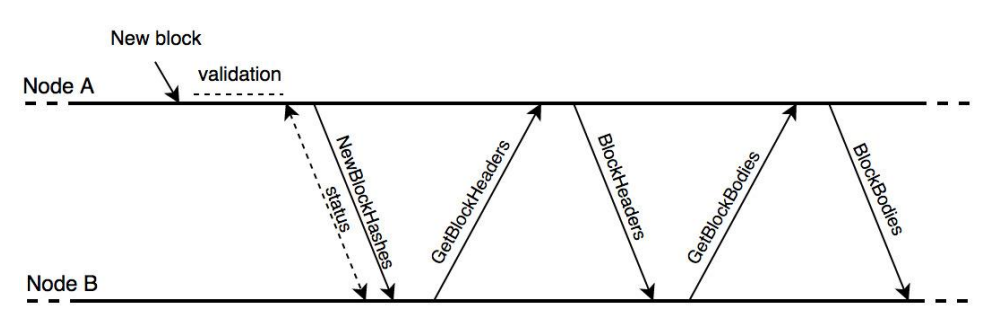

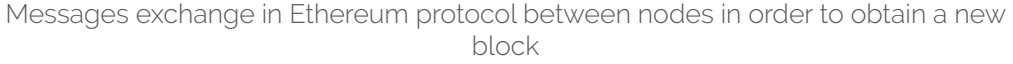

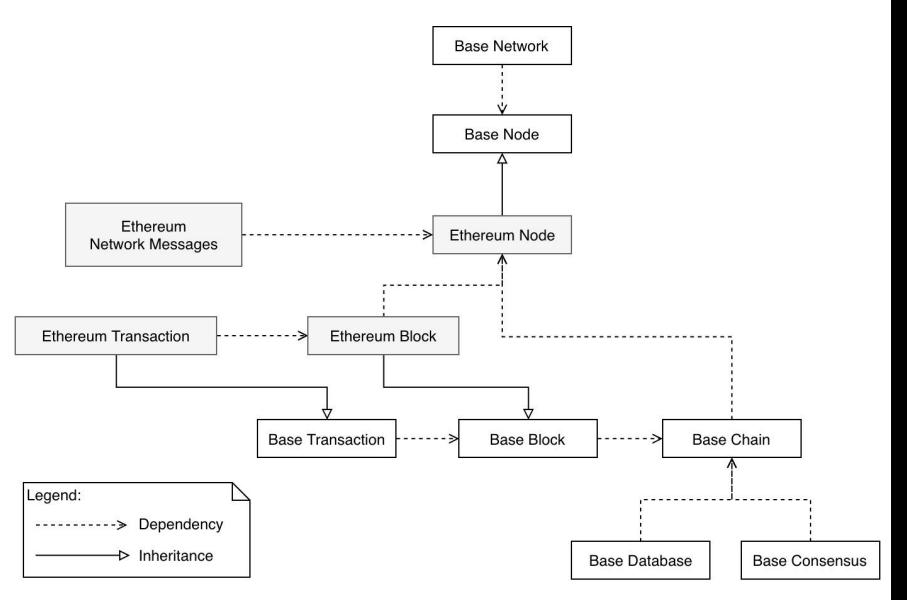

Class diagram for the Ethereum modelling

# Evaluation

1. Perform a **verification** and **validation** of BlockSim running our Ethereum models

2. **Explore** and **evaluate** real **use cases** for BlockSim

### Evaluation Verification and Validation

1. Identify a question to be answered in or study:

How long it takes to propagate a block and a transaction from one node to another?

- 2. **Conceptualise** the simple building models needed to answer the question
- 3. Determine the **input parameters** for the models:

block and transaction gas limit, message size, distribution of latency and throughput, etc.

- 4. **Collect** data from existing deployments for each input parameter
- 5. **Code** the conceptual models using the BlockSim Modelling Framework
- 6. Perform **verification** of the models
- 7. **Validate** if the models are an accurate representation of the real system

### Evaluation Verification and Validation

To **validate** if the Ethereum models are an accurate representation of a **real Ethereum system:**

- 1. In the **simulation** we calculated the block and transaction **propagation time** between two nodes
- 2. Changed an Ethereum **client reference implementation** (Geth), to record the time when a block and transaction is **sent** and **received**
- 3. Deployed a **private Ethereum network** using the changed Ethereum client in AWS EC2 instances
- 4. **Collected the times** from the two nodes and **calculated** the propagation time for a block and transaction

Following this process we **validate** the Ethereum models and also **verify** if BlockSim is working properly, **by comparing the results from the simulation with a real network**

## Evaluation Results for the Verification and Validation

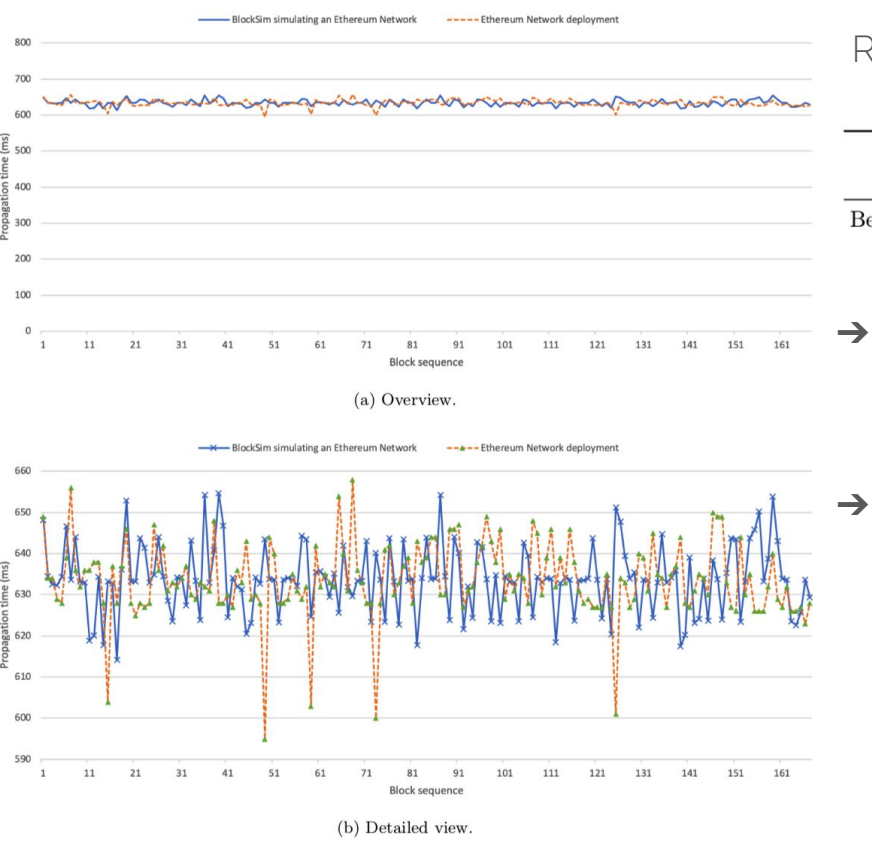

Results for **block propagation** between Ohio and Ireland:

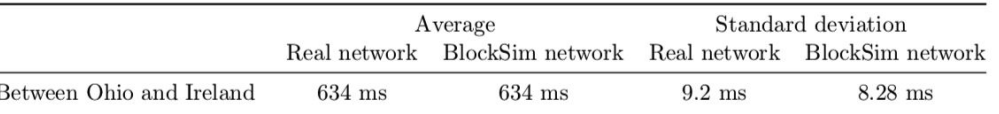

- ➔ Achieved **exact same average** in the real Ethereum network compared to the simulation
- Simulation has slightly low values for standard deviation compared to a real network
	- expected because our network model does not consider packet loss, routing and other variations that influence packets deliver in a wide area network (WAN)

### Evaluation Results for the Verification and Validation

Results for **transaction propagation** between Ohio and Ireland:

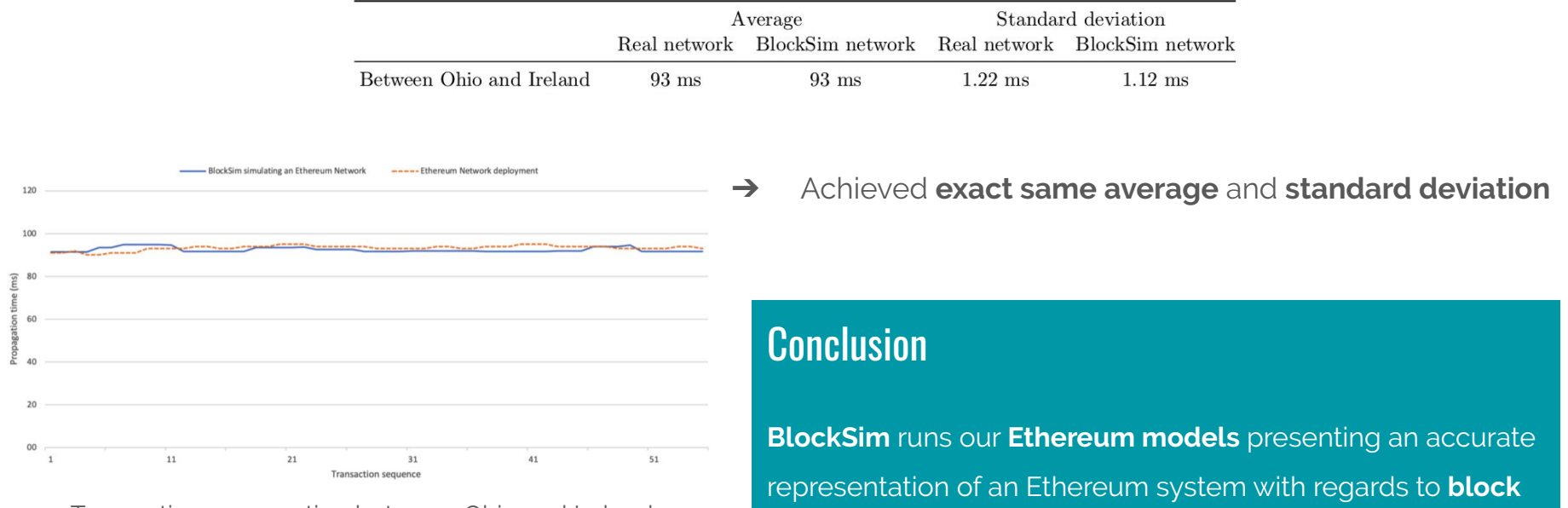

Transaction propagation between Ohio and Ireland

**and transaction propagation**

### Evaluation Use Cases

- $\rightarrow$  We used BlockSim to study 4 use cases
- ➔ For each use case, we created **8,000 transactions** with a total of **400 nodes**
	- 300 non-miner nodes across Tokyo, Ireland and Ohio
	- 100 miners across Ireland, Ohio and Tokyo
- $\rightarrow$  1 PC with 2 GHz Intel Core i7; 8 GB RAM

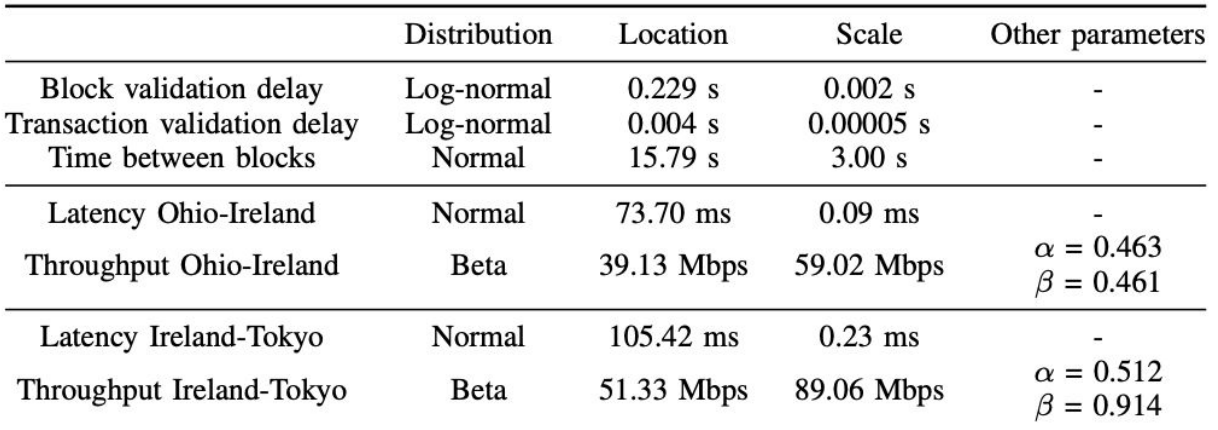

#### Use Case #1: Simplified New Block Delivery **Evaluation**

- ➔ We model a **new message exchange protocol**, used to obtain a new mined block
- ➔ **Request the full blocks** (headers and bodies) when the message *NewBlockHashes* is received
- ➔ To adapt our model, we created **2 new network messages** (*GetBlocks*; *Blocks*) and **adapt our Ethereum node model**

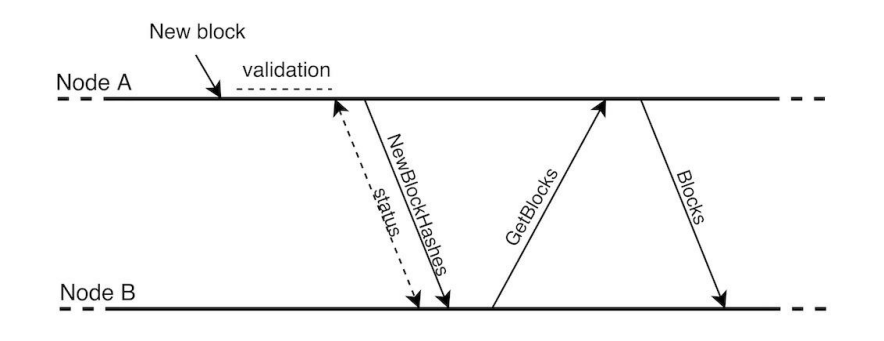

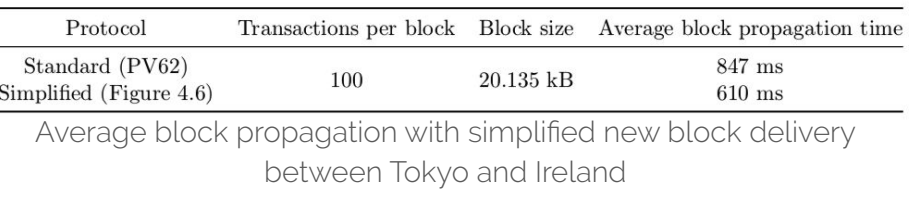

➔ **27.9% decrease** in block propagation time

#### Use Case #2: One Transaction Propagation Evaluation

- $\rightarrow$  There are inefficiencies in the blockchain network layer:
	- Transactions are first propagated between nodes, and then a full block when it is mined, that contains the previously propagated transactions
	- It requires **each transaction to be transmitted twice**
- ➔ We can rely on a **reconciliation protocols**: nodes only fetch transactions that they do not own in a newly mined block

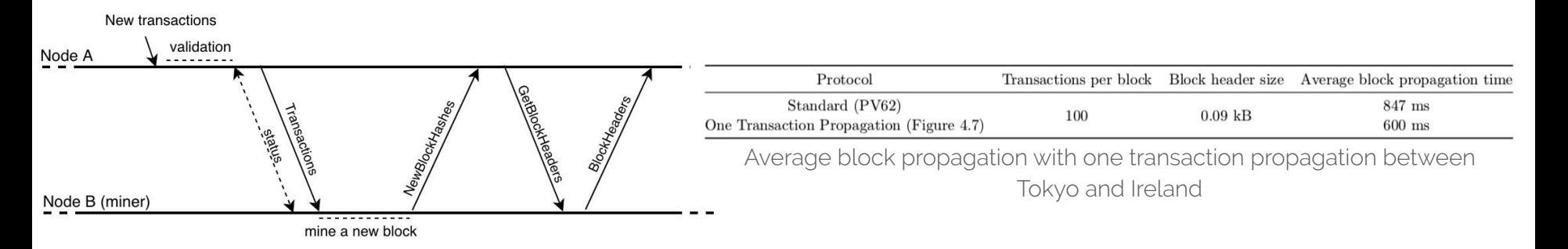

➔ **29.2% decrease** in block propagation time (simulation time: 22 minutos and 10 seconds)

#### Use Case #3: Different Block Gas Limits **Evaluation**

- ➔ **Block propagation** time impact when **increasing the block gas limit**
- $\rightarrow$  For each execution, we change the value of block gas limit, adding more transactions per block
- ➔ Standard Ethereum transaction has a **21,000** gas limit, with a size of **~200 Bytes**

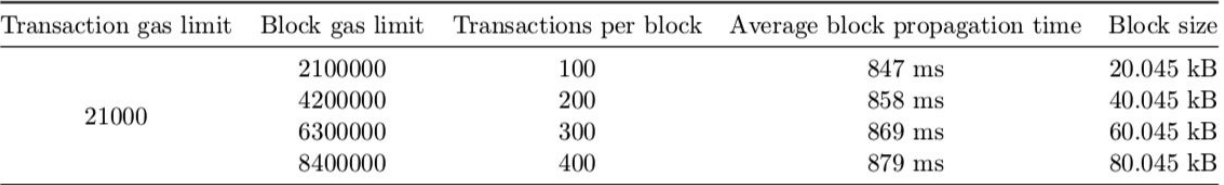

Results for average block propagation with different block gas limit between Tokyo and Ireland

Successfully simulated in 36 minutes and 21 seconds:

- ➔ **20 kB block size** grow between each execution (corresponds to an additional **100 transactions**)
- ➔ For each execution, **an increasing propagation time of ~10 ms**

#### Use Case #4: Encrypted Network Messages **Evaluation**

- ➔ **Block propagation** time impact when a node **encrypts** and **decrypts all the network messages**
- ➔ Node **receives** 4 messages: *Status*, *NewBlockHashes*, *BlockHeaders* and *BlockBodies*, and **sends** 2 messages: *GetBlockHeaders* and *GetBlockBodies*
- ➔ We have added to our **basic node model** a **fixed delay** when **receiving** and **sending** a network message

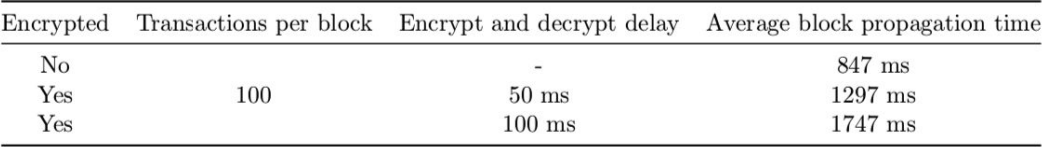

Results for average block propagation with different block encryption and decryption delay between Tokyo and Ireland

- ➔ **25.8% increase** in block propagation time, with a encryption delay of **50 ms**
- ➔ **51.6% increase** in block propagation time, with a delay of **100 ms**

### Final conclusions

- ➔ Blockchain systems are **complex** distributed systems
- $\rightarrow$  There is a broad interest in developing methods to evaluate these systems
- ➔ First effort to provide a blockchain simulator that is **not restricted to a concrete blockchain implementation** and can be used to model **different blockchain systems**
- ➔ Run **thousands of nodes and transactions** in a **single host** in **reasonable time**
- ➔ We have shown an **accurate representation of the Ethereum system** and how easy it was to change the simulated environment conditions and models to study peculiar use cases

## Thank you

BlockSim is available at<https://github.com/BlockbirdLabs/blocksim>

### Carlos Faria [carlosfigueira@tecnico.ulisboa.pt](mailto:carlosgueira@tecnico.ulisboa.pt)

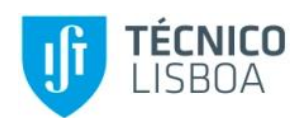

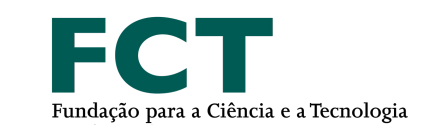

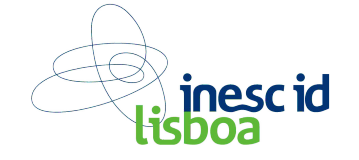

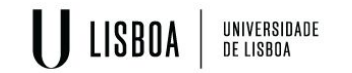

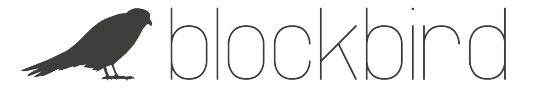

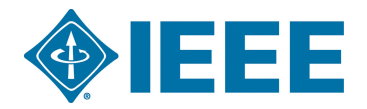